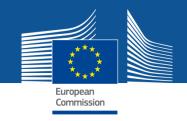

# Quick-start guide for the Green Best Practice Community

Tips and instructions on using the Green Best Practice Community:

- 1. Access the best practices of your interest
- 2. Suggest new content
- 3. Provide comments and ask questions

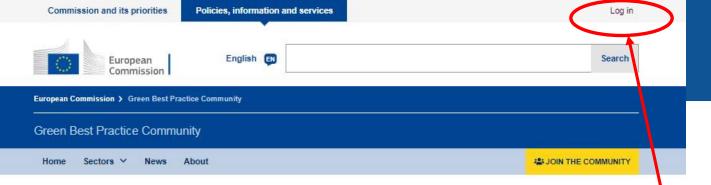

# A tool to discover, showcase and collaborate on green best practices

Welcome to the Green Best Practice Community!

Browse best practices that can help you make your organisation greener.

Share your experience and showcase your achievements.

Work with other practitioners and experts at identifying further best practices.

Feeling lost? Read the About page or contact us through the Helpdesk.

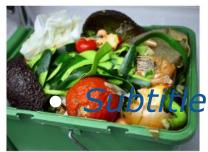

Waste management sector

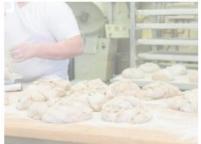

Food and beverage manufacturing sector

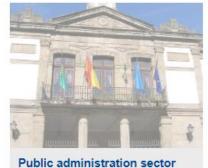

Once you login, you can experience all the functionalities of the Green Best Practice Community.

create an EU Login account first

First step: log-in; if it is the first time,

### Latest News

NEWS | 27/11/2018

# Quick start guide

This guide will show you how to get familiar with all the functionalities of this website. Download the guide from the link just below!

NEWS | 22/11/2018

Launch of the Green Best Practice Community for Waste Management

# Latest Articles

### ARTICLES

How well is waste segregated in your municipality? Can you increase the separate waste collection rates? Take some inspiration from the tips below!

How well is your waste segregated? Are the waste collection bins or containers the right sizes? Can they be accessed easily? Which waste fractions should be disposed of where? These questions are usually asked by citizens or are issues that

innered these discribe and they are it and

### Helpdesk >

Wondering where to start to make your organisation greener? Looking for information on how to improve on a specific environmental issue? Ask the Helpdesk and we will guide you directly to the best practices or case studies that can be of help or inspiration in your specific case.

European Commission > Green Best Practice Community

# Green Best Practice Community

Home Sectors ✓ News About 

Last Join THE COMMUNITY

# A tool to discover, showcase and collaborate on green best practices

Welcome to the Green Best Practice Community!

Browse best practices that can help you make your organisation greener.

Share your experience and showcase your achievements.

Work with other practitioners and experts at identifying further best practices.

Feeling lost? Read the About page or contact us through the Helpdesk.

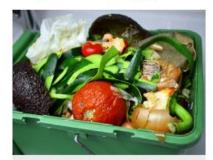

Waste management sector

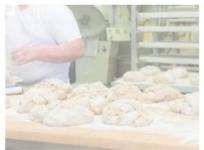

Food and beverage manufacturing sector

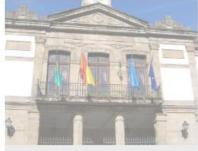

Public administration sector

# Latest News

NEWS | 27/11/2018

### Quick start guide

This guide will show you how to get familiar with all the functionalities of this website. Download the guide from the link just below!

NEWS | 22/11/2018

Launch of the Green Best Practice Community for Waste Management

# Latest Articles

### ARTICLES

How well is waste segregated in your municipality? Can you increase the separate waste collection rates? Take some inspiration from the tips below!

How well is your waste segregated? Are the waste collection bins or containers the right sizes? Can they be accessed easily? Which waste fractions should be disposed of where? These questions are usually asked by citizens or are issues that

# Helpdesk >

Wondering where to start to make your organisation greener? Looking for information on how to improve on a specific environmental issue? Ask the Helpdesk and we will guide you directly to the best practices or case studies that can be of help or inspiration in your specific case.

3 ways to access the best practices of your interest

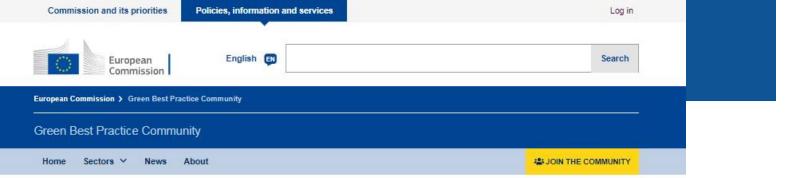

# A tool to discover, showcase and collaborate on green best practices

Welcome to the Green Best Practice Community!

Browse best practices that can help you make your organisation greener.

Share your experience and showcase your achievements.

Work with other practitioners and experts at identifying further best practices.

Feeling lost? Read the About page or contact us through the Helpdesk

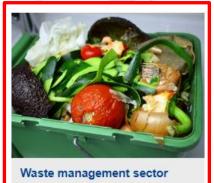

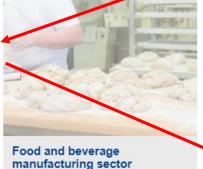

1. Through the menu: By clicking on the waste management sector, you go to the page of the best practices for the waste management sector.

English 🖪

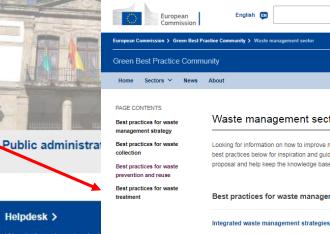

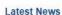

NEWS | 27/11/2018

# Quick start guide

This guide will show you how to get familiar with all the functionalities of this website. Download the guide from the link just below!

NEWS | 22/11/2018

Launch of the Green Best Practice Community for Waste Management

# Latest Articles

### ARTICLES

How well is waste segregated in your municipality? Can you increase the separate waste collection rates? Take some inspiration from the tips below!

How well is your waste segregated? Are the waste collection bins or containers the right sizes? Can they be accessed easily? Which waste fractions should be disposed of where? These questions are usually asked by citizens or are issues that

innered these discribe and their seals are

Wondering where to start organisation greener? Loc on how to improve on a s environmental issue? Ask we will quide you directly or case studies that can be inspiration in your specific

### Waste management sector ♣ PDF Propose new... Looking for information on how to improve municipal waste management at the local level? Browse the best practices below for inspiration and guidance. Know about a good action worth sharing? Submit your proposal and help keep the knowledge base relevant and updated.

Search

♣ JOIN THE COMMUNITY

Best practices for waste management strategy

Life-cycle assessment of waste management options

Link to other relevant reference documents for best practices

Common indicators for municipal waste management

Cost benchmarking

Use of economic instruments

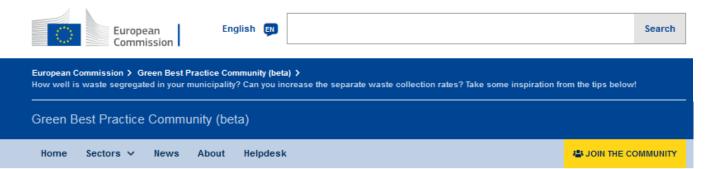

<u>View</u> <u>Edit</u> <u>Delete</u> <u>Revisions</u>

2. Through the articles: Within the different articles, links to the corresponding best practices have been introduced.

How well is waste segregated in your municipality? Can you increase the separate waste collection rates? Take some inspiration from the tips below!

How well is your waste segregated? Are the waste collection bins or containers the right sizes? Can they be accessed easily? Which waste fractions should be disposed of where? These questions are usually asked by citizens or are issues that impact them directly and they seek answers from the waste organisations in charge of waste management.

The first step for your municipality is to understand if the separate waste collection system that you have in place works well - and, if not, to identify its weaknesses and how it could be improved. This is the starting point to define an effective waste collection strategy. The first measure could be to improve the labelling of bins and containers so the citizens are better aware of what waste fraction goes where. A visual check of the condition of the waste containers and how full they are during collection rounds can also provide useful information to improve the efficiency. This is applicable both to kerbside/doorto-door collection as well as street containers. The next step is to conduct a composition analysis of the mixed waste stream, i.e. the stream that is supposed to include all waste that is not separately collected in the other recyclables fractions. The composition analysis allows to ascertain the exact amounts of recyclables and organic waste in the total waste that are not captured by the separate collection system. If these amounts are significant, it means that the

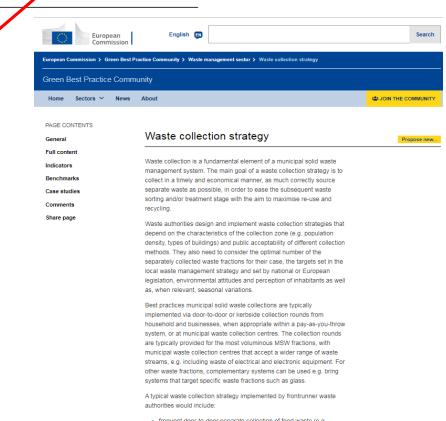

European Commission > Green Best Practice Community

Commission

# Green Best Practice Community

Home Sectors ✓ News About Last Join THE COMMUNITY

# A tool to discover, showcase and collaborate on green best practices

Welcome to the Green Best Practice Community!

Browse best practices that can help you make your organisation greener.

Share your experience and showcase your achievements.

Work with other practitioners and experts at identifying further best practices.

Feeling lost? Read the About page or contact us through the Helpdesk.

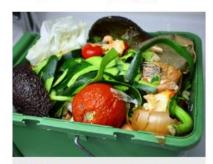

Waste management sector

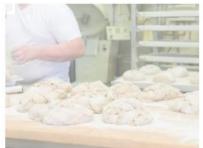

Food and beverage manufacturing sector

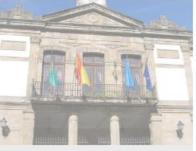

Public administration sector

# Latest News

NEWS | 27/11/2018

### Quick start guide

This guide will show you how to get familiar with all the functionalities of this website. Download the guide from the link just below!

NEWS | 22/11/2018

Launch of the Green Best Practice Community for Waste Management

# Latest Articles

### ARTICLES

How well is waste segregated in your municipality? Can you increase the separate waste collection rates? Take some inspiration from the tips below!

How well is your waste segregated? Are the waste collection bins or containers the right sizes? Can they be accessed easily? Which waste fractions should be disposed of where? These questions are usually asked by citizens or are issues that

innered these discribe and they are it and

# Helpdesk >

Wondering where to start to make your organisation greener? Looking for information on how to improve on a specific environmental issue? Ask the Helpdesk and we will guide you directly to the best practices or case studies that can be of help or inspiration in your specific case. 3. Through the Helpdesk: You can ask us where to find the best practices that are most relevant for your case.

Please use this function also if you need assistance for technical issues.

Search

European Commission > Green Best Practice Community > Waste management sector

# **Green Best Practice Community**

Home

Sectors Y Ne

About

♣ JOIN THE COMMUNITY

Propose new.

🕹 PDF

## PAGE CONTENTS

Best practices for waste management strategy

Best practices for waste collection

Best practices for waste prevention and reuse

Best practices for waste treatment

# Waste management sector

Looking for information on how to improve municipal waste management at the local level? Browse the best practices below for inspiration and guidance. Know about a good action worth sharing? Submit your proposal and help keep the knowledge base relevant and updated.

# Best practices for waste management strategy

Integrated waste management strategies

Life-cycle assessment of waste management options

Use of economic instruments

Link to other relevant reference documents for best practices

Common indicators for municipal waste management

can click on
"Propose new"
and be able to
propose new ideas
for best practices,
indicators,
benchmarks of
excellence or case
studies.

In any page, you

| Proposal                                  | 1 |
|-------------------------------------------|---|
| Your name                                 |   |
| Your email address                        |   |
| Organisation                              |   |
|                                           |   |
| I would like to propose a new *           |   |
| - Select a value -                        | ~ |
| Associated to the following best practice |   |
| - None -                                  | ~ |
| Brief summary of the proposal             |   |
|                                           |   |
|                                           |   |
|                                           |   |

Relevant link with further information (if applicable)

Note: the information submitted through this form will be shared with the Technical Working Group for analysis and validation and, if accepted, may be published. By submitting this form, you grant permission to publish this information

Cost benchmarking

Send message

Preview

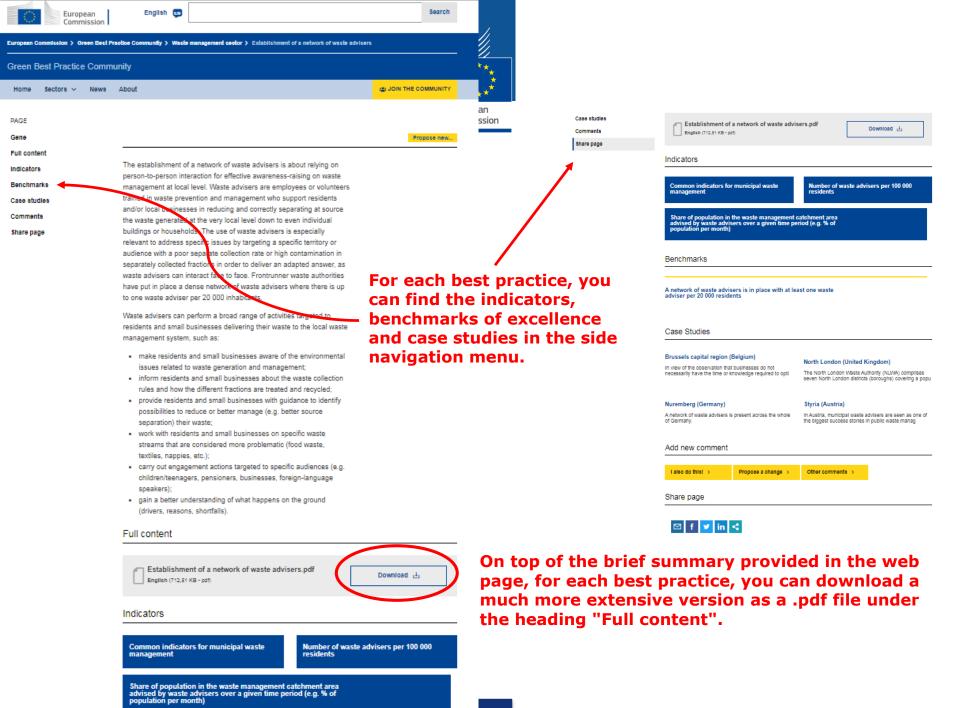

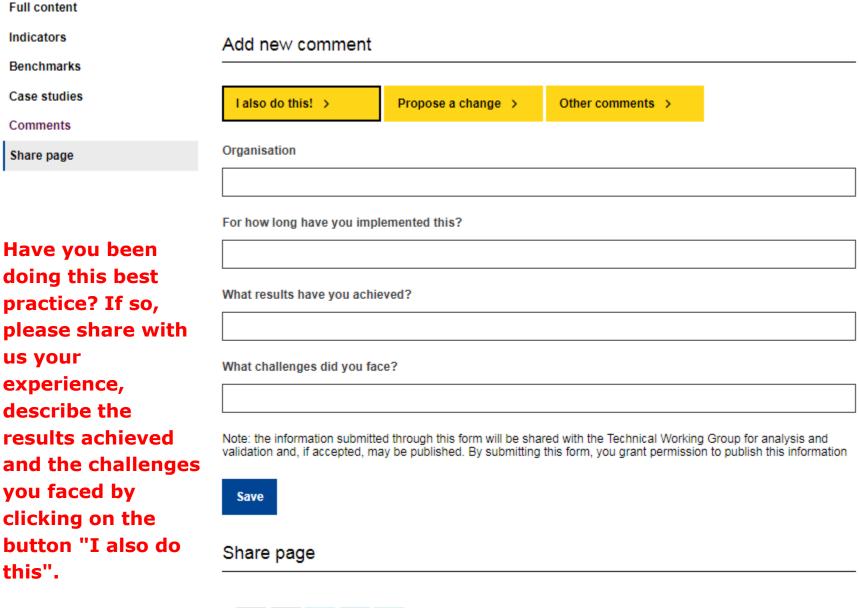

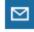

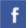

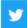

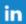

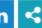

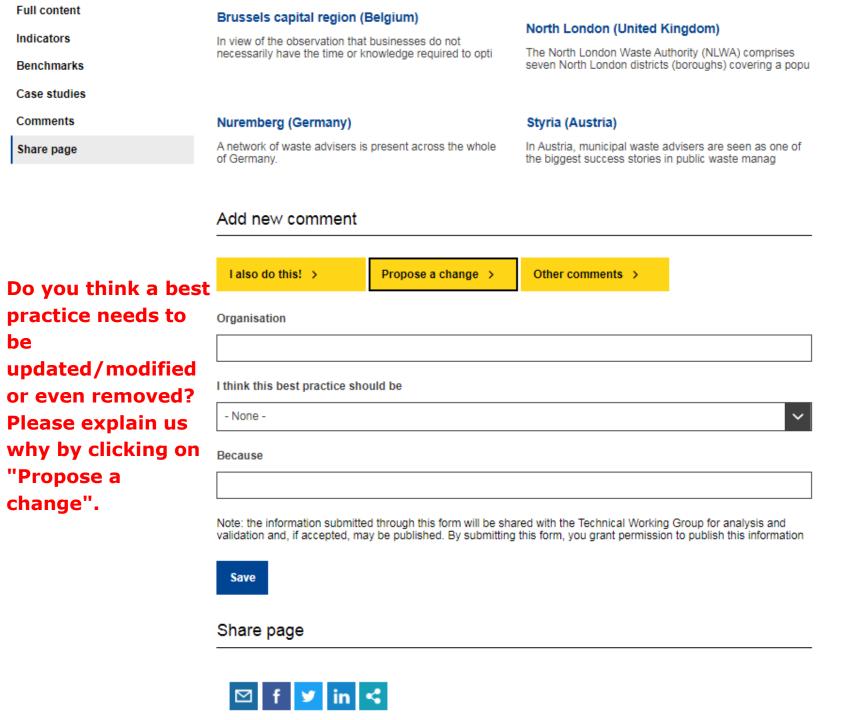

| Indicators   |                                                                              |                          | Styria (Austria)                                                                                                    |                                   |  |  |  |
|--------------|------------------------------------------------------------------------------|--------------------------|----------------------------------------------------------------------------------------------------|-----------------------------------|--|--|--|
|              | Nuremberg (Germany)  A network of waste advisers is present across the whole |                          | In Austria, municipal waste advisers are seen as one of                                                                              |                                   |  |  |  |
| Benchmarks   | of Germany.                                                                  |                          | the biggest success stories in public wast                                                                                           | e manag                           |  |  |  |
| Case studies |                                                                              |                          |                                                                                                    |                                   |  |  |  |
| Comments     | Add new comment                                                              |                          |                                                                                                    |                                   |  |  |  |
| Share page   |                                                                              |                          |                                                                                                    |                                   |  |  |  |
|              | l also do this! >                                                            | Propose a change >       | Other comments >                                                                                                    |                                   |  |  |  |
|              | Organisation                                                                 |                          |                                                                                                    |                                   |  |  |  |
|              | Organisation                                                                 |                          |                                                                                                    |                                   |  |  |  |
|              |                                                                              |                          |                                                                                                    |                                   |  |  |  |
|              | Your comment                                                                 |                          |                                                                                                    |                                   |  |  |  |
|              |                                                                              |                          |                                                                                                    |                                   |  |  |  |
|              | Note: the information submitte validation and, if accepted, ma               | Give us yo<br>or ask que | red with the Technical Working Group for an this form, you grant permission to publish to ur comments on each estions to which other | his information  th best praction |  |  |  |
|              | Share page                                                                   | may answ                 | swer.                                                                                                    |                                   |  |  |  |

| Full content | Nuremberg (Germany)                                                                    |                                                              | Styria (Austria)                                                                                             |                                                    |
|--------------|----------------------------------------------------------------------------------------|--------------------------------------------------------------|----------------------------------------------------------------------------------------------------|----------------------------------------------------|
| Indicators   | A network of waste advisers is present across the whole of Germany.                    |                                                              | In Austria, municipal waste advisers are seen as one of<br>the biggest success stories in public waste manag |                                                    |
| Benchmarks   |                                                                                        |                                                              |                                                                                                    |                                                    |
| Case studies | Add new comment                                                                        |                                                              |                                                                                                    |                                                    |
| Comments     | Add new comment                                                                        |                                                              |                                                                                                    |                                                    |
| Share page   |                                                                                        |                                                              |                                                                                                    |                                                    |
|              | I also do this! >                                                                      | Propose a change >                                           | Other comments >                                                                                             |                                                    |
|              | Your comment  Note: the information submitted to validation and, if accepted, may save | through this form will be sha<br>be published. By submitting | red with the Technical Working<br>this form, you grant permission                                            | Group for analysis and to publish this information |
|              | Share page   f  in                                                                     | particular share it in                                       | found a best pr<br>ly interesting?<br>social media b<br>evant button.                                        | You can                                            |

Full content

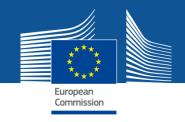

The information submitted through the commenting function will be published on the website.

The information you will share with the "propose new..." functionality will be further assessed by the members of the Technical Working Group, and will be published if accepted (in case of case studies) and/or form the basis for updating the content of best practices, indicators, benchmarks.